## Intermediate accounting chapter 14 homework solutions >>>CLICK HERE<<<

Intermediate accounting chapter 14 homework solutions

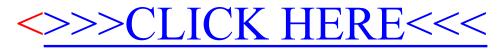